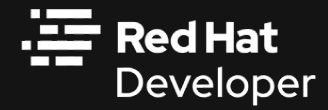

## The Automation Challenge: Kubernetes Operators vs Helm Charts

Ana-Maria Mihalceanu Developer Advocate

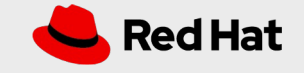

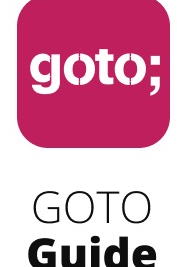

LET US HELP YOU

# Ask questions through the app

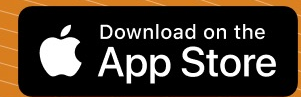

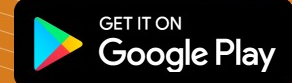

also remember to rate session

THANK YOU!

\*\*\*\*\*

#GOTOams

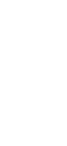

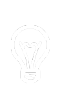

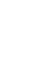

4

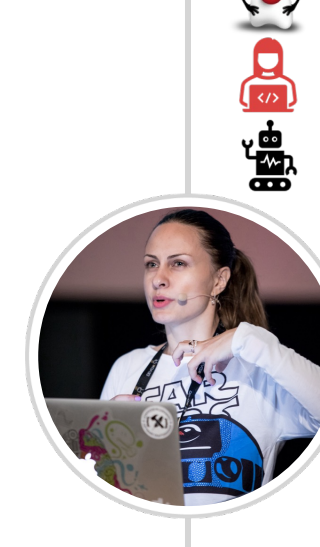

ammbra1508

Java Champion, Certified Architect

Developer Advocate @ Red Hat

"Control" enthusiast

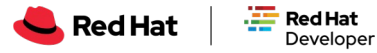

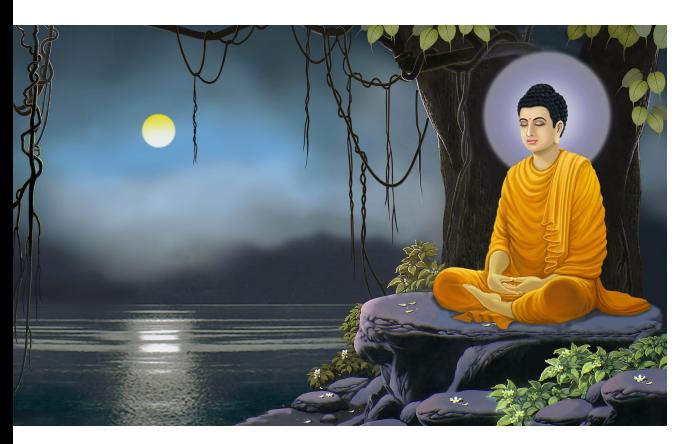

## 6699

Know well what leads you forward and what holds you back, and choose the path that leads to wisdom

Budha

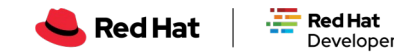

#### Microservices <>>
Kubernetes

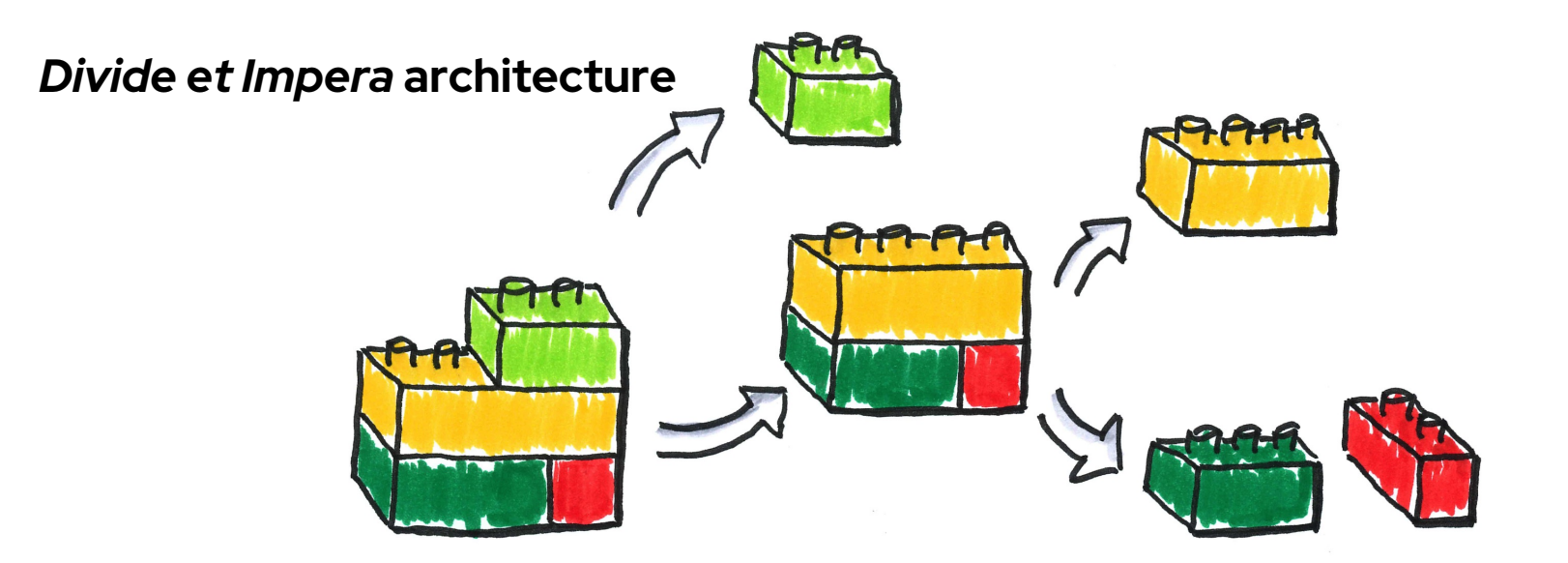

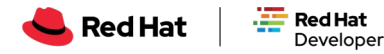

### (Some) Kubernetes Features

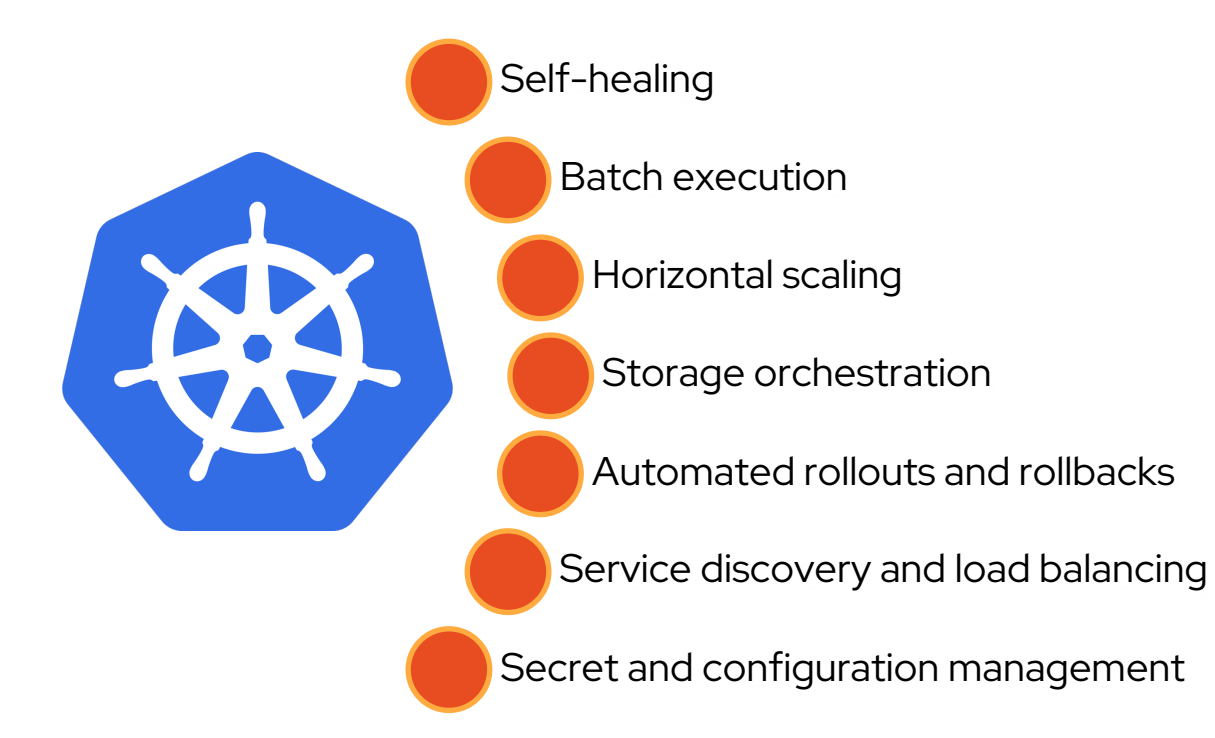

7

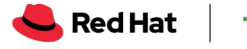

## The story of a microservice

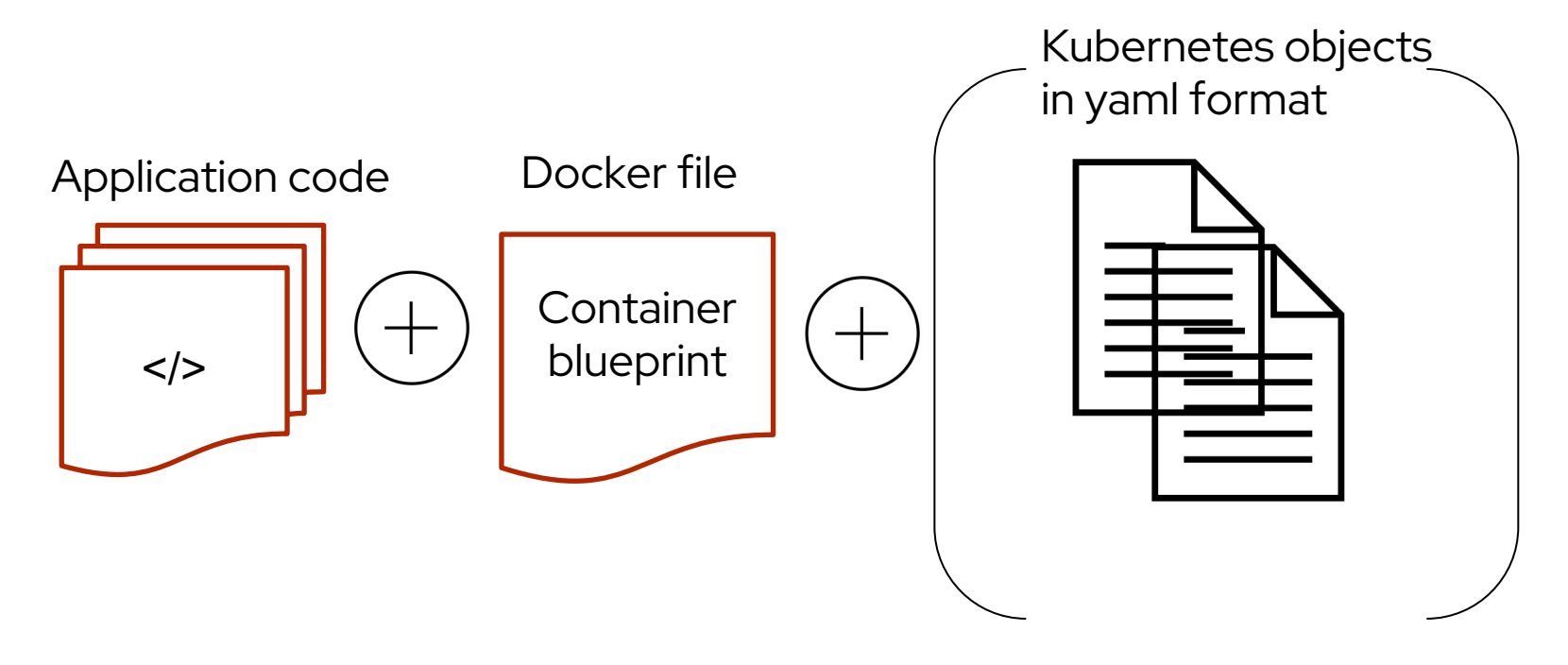

8

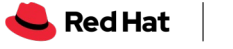

### The story of a microservice

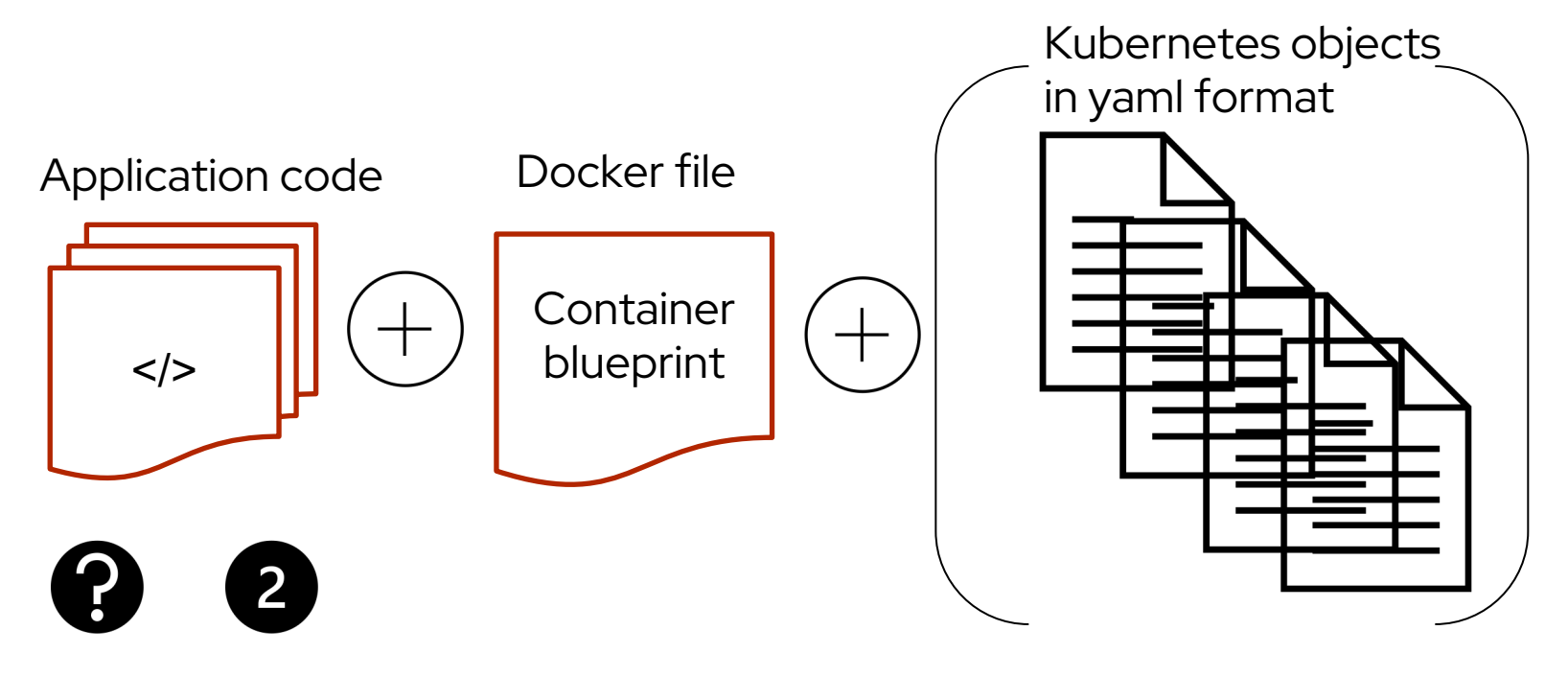

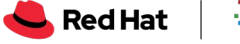

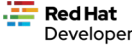

### The story of a microservice

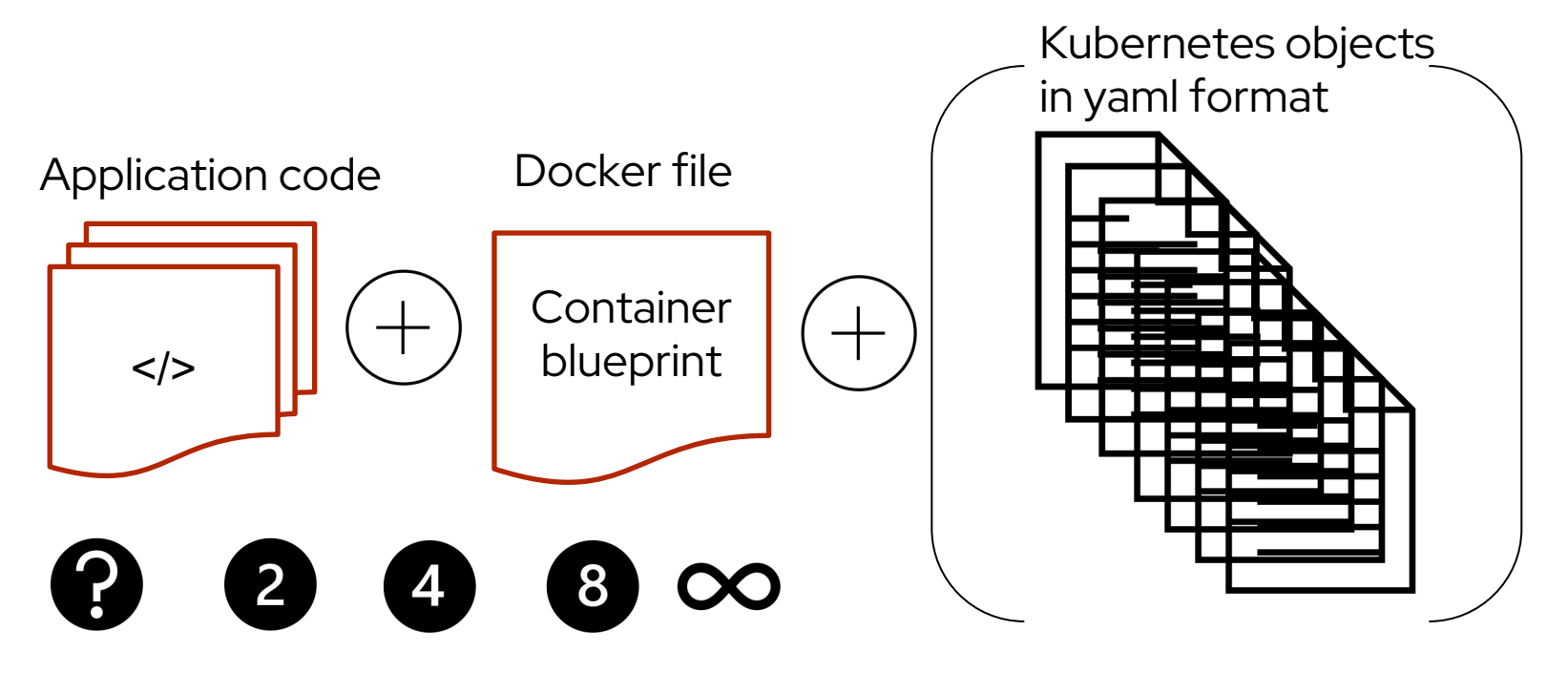

11

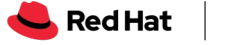

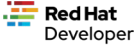

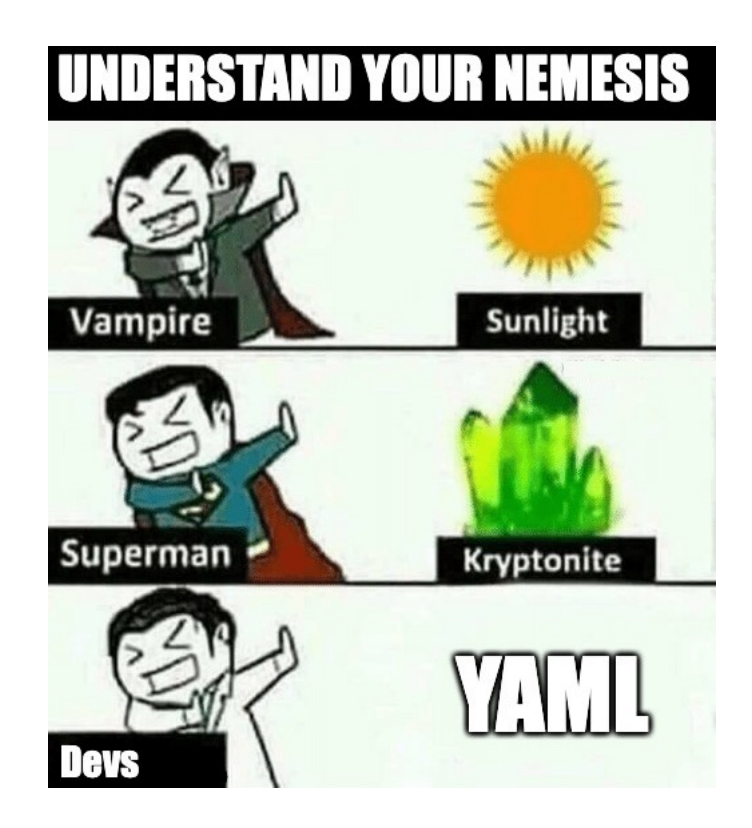

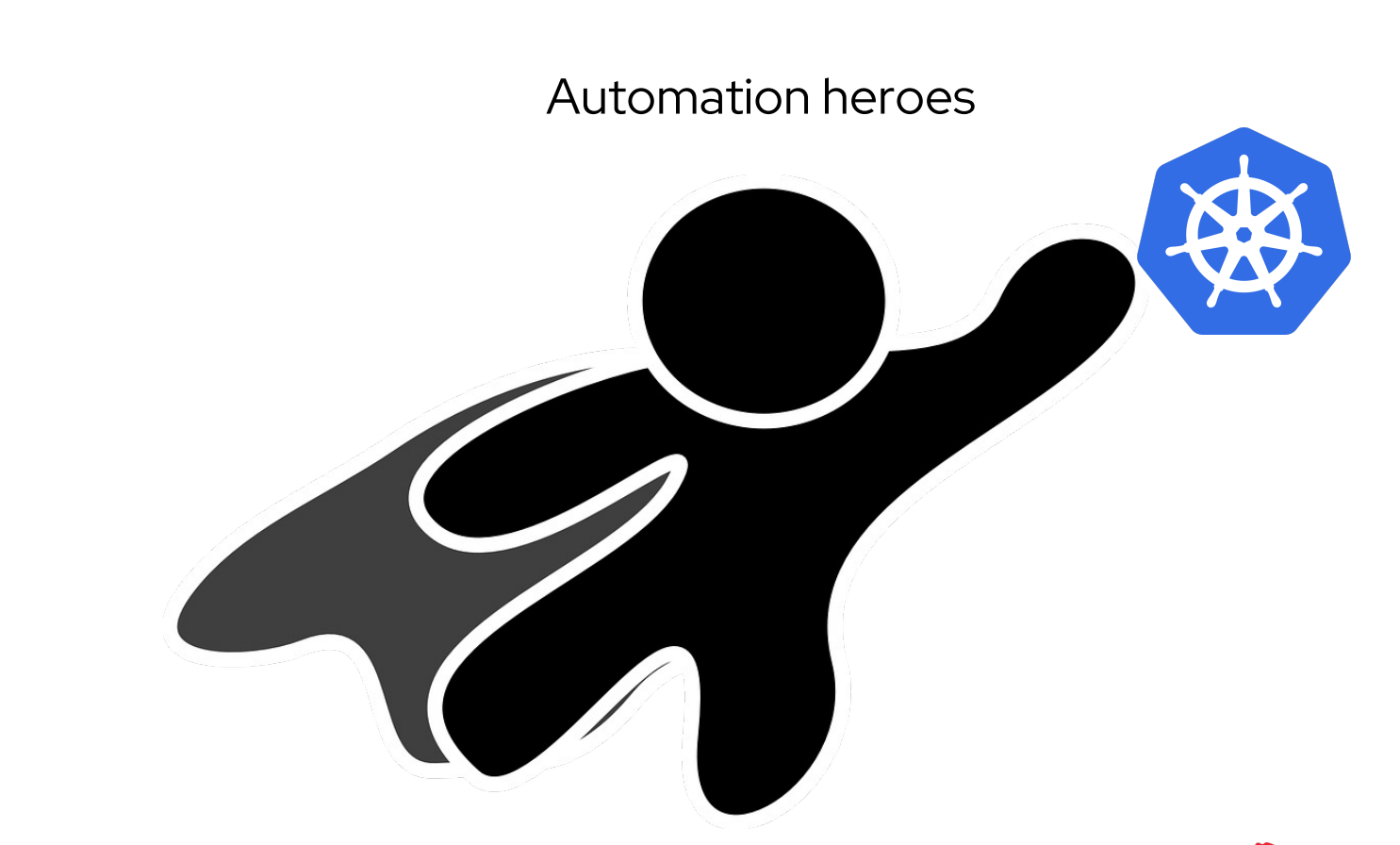

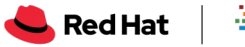

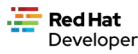

#### **Kubernetes Package Manager**

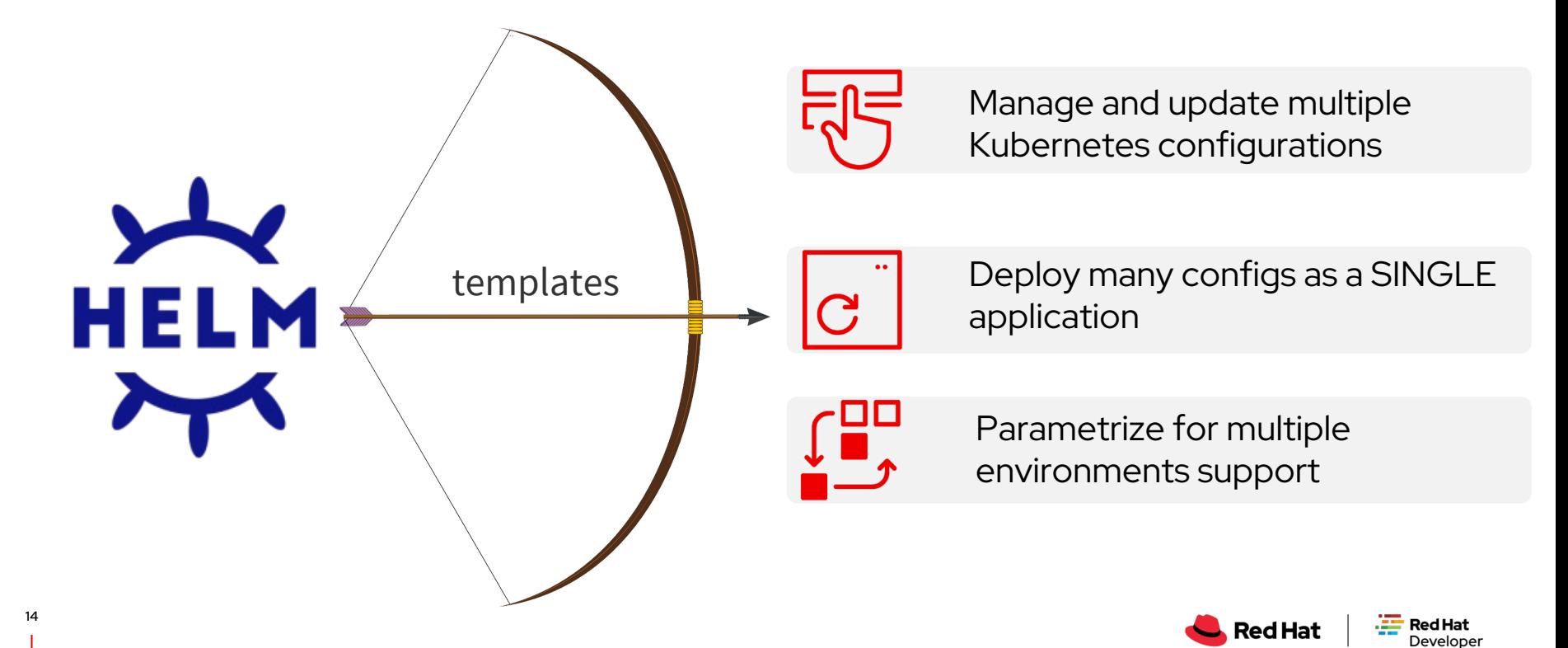

Helm

## **Helm** differentiators

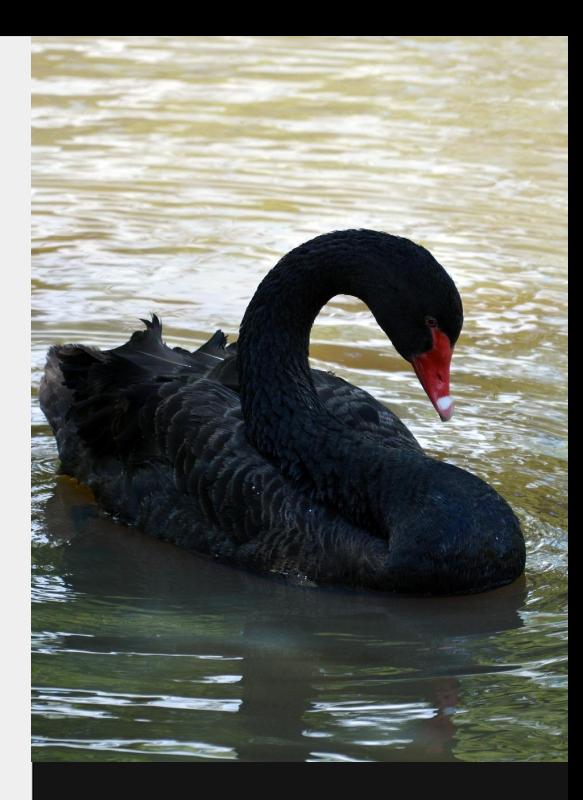

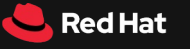

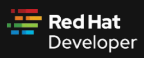

15

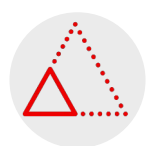

#### Prototype

Easily prototype an application installation.

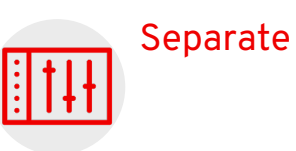

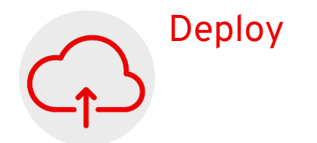

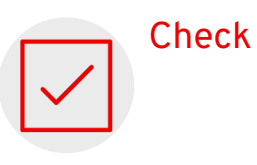

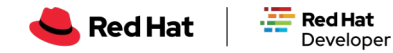

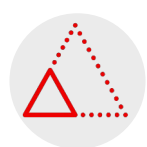

#### Prototype

Easily prototype an application installation.

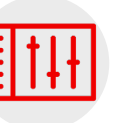

#### Separate

Non-final values are separated from the actual objects.

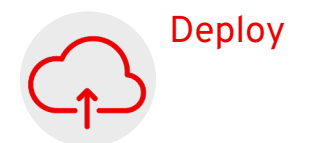

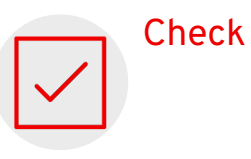

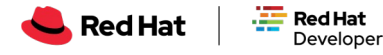

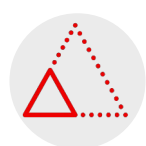

#### Prototype

Easily prototype an application installation.

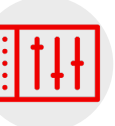

#### Separate

Non-final values are separated from the actual objects.

#### Deploy

Many configurations can be deployed through a single chart instance.

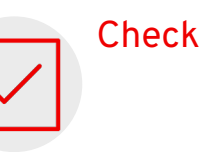

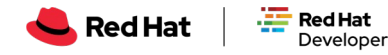

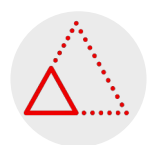

#### Prototype

Easily prototype an application installation.

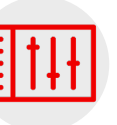

#### Separate

Non-final values are separated from the actual objects.

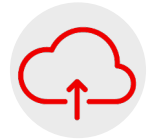

#### Deploy

Many configurations can be deployed through a single chart instance.

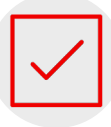

#### Check

In a template, you can check nested values at every

level

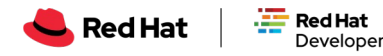

### Distinctive Helm Aspects (1)

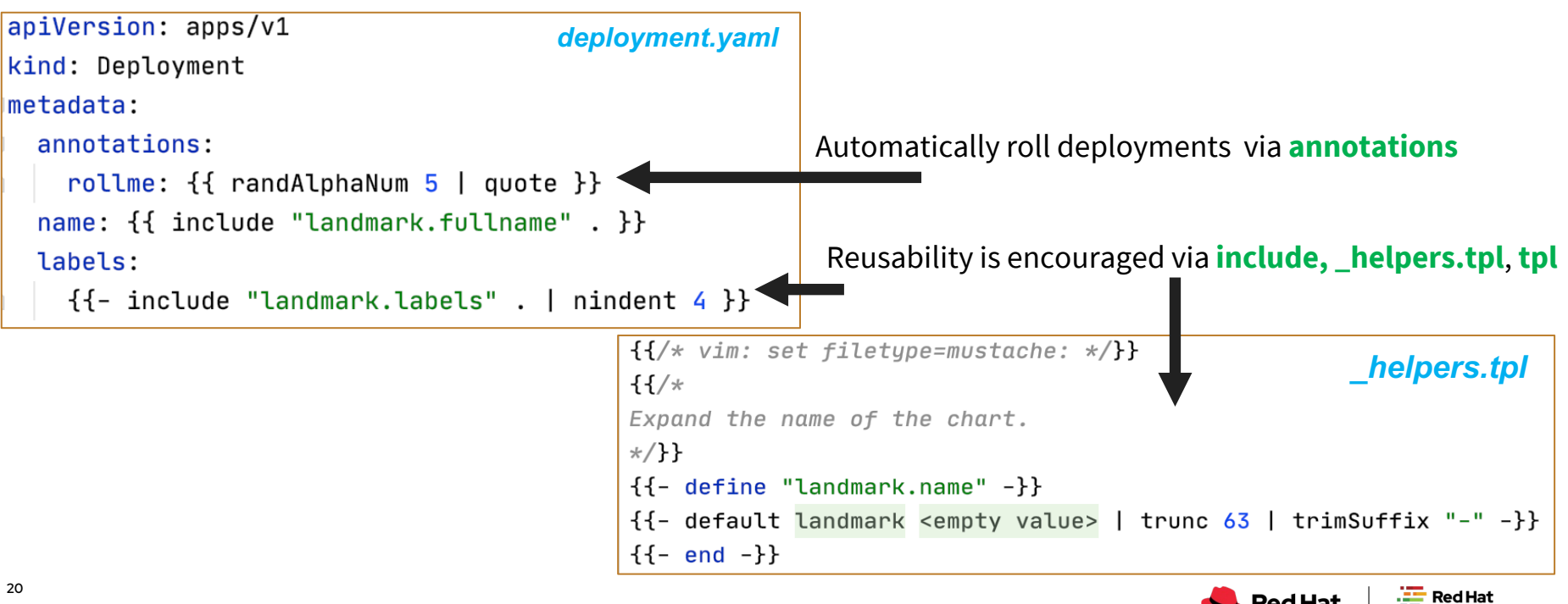

**Red Hat** 

Developer

## Distinctive Helm Aspects (2)

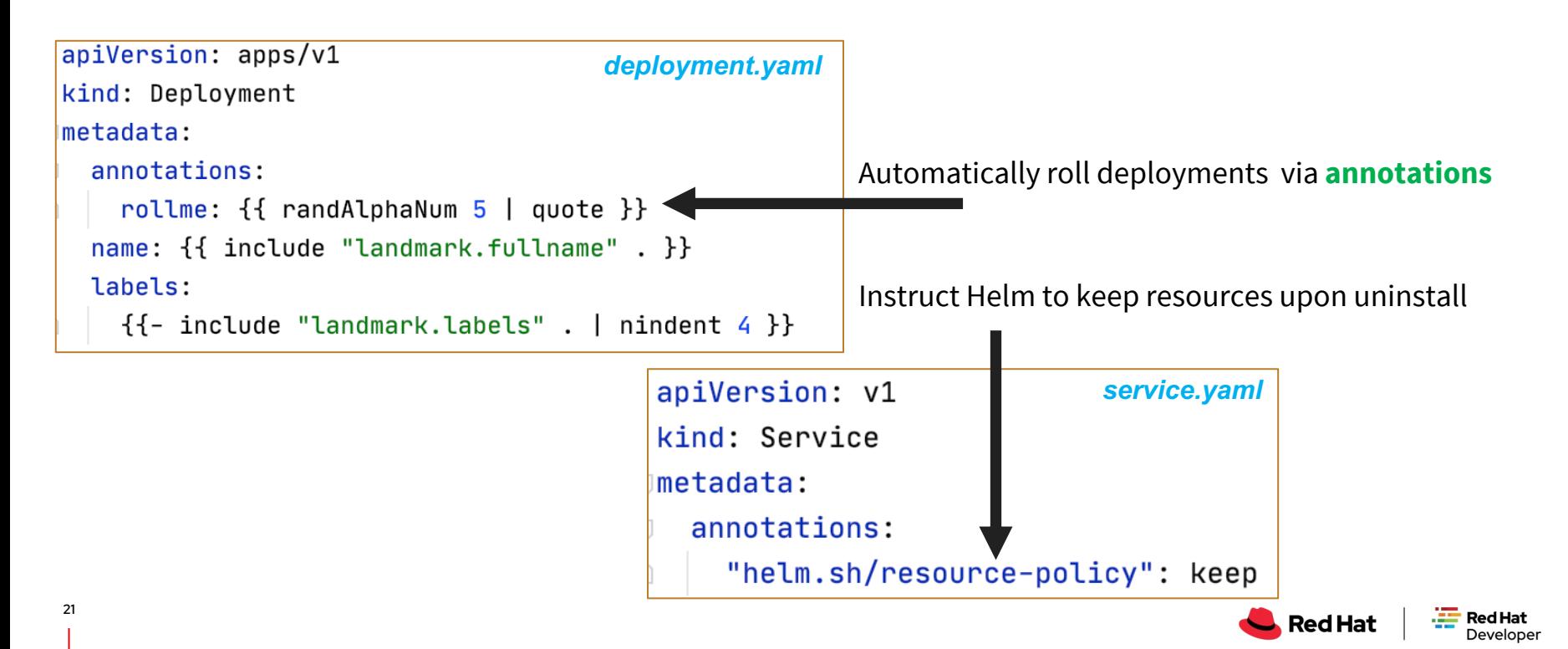

#### Helm demo status

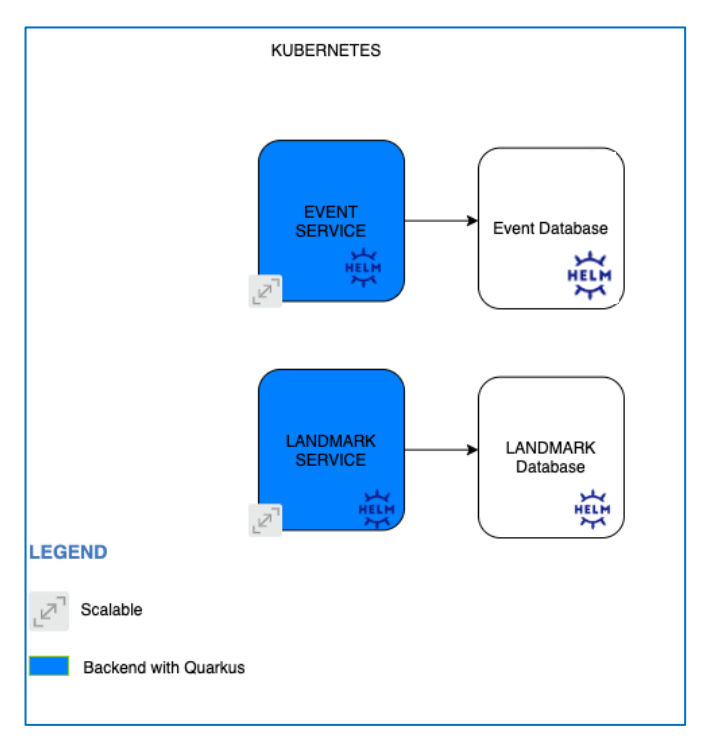

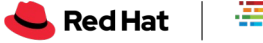

# **What happens at the maturity of a system?**

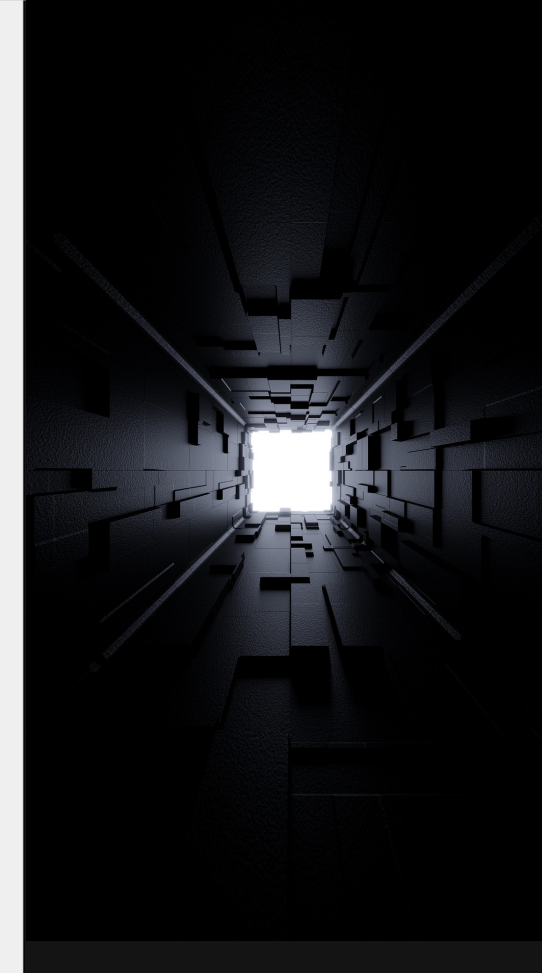

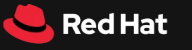

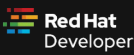

23

#### Dealing with growing complexity

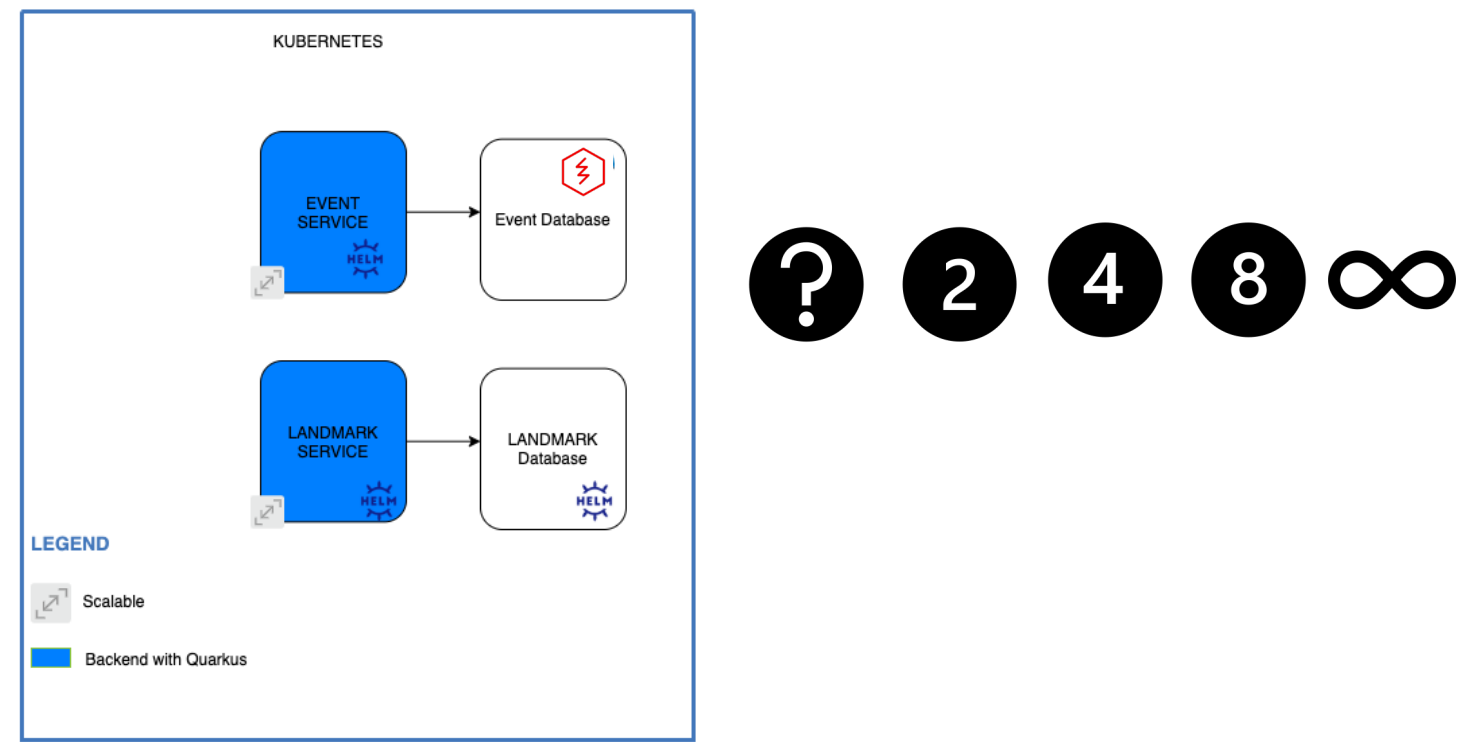

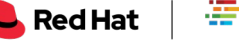

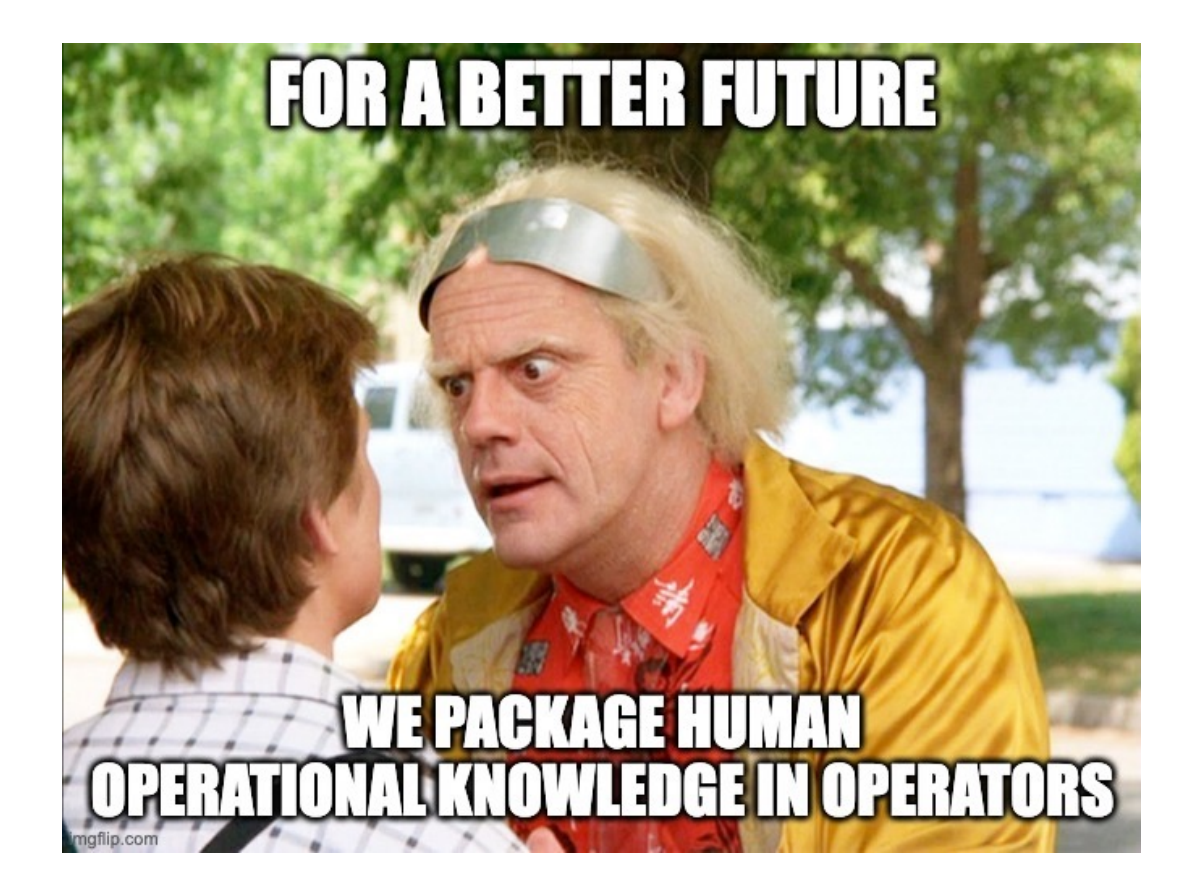

### Benefits of Using Operators

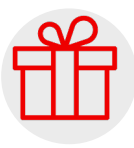

Package human operational knowledge

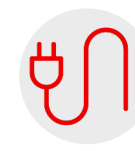

Clients like kubectl and dashboard automatically work with Operators.

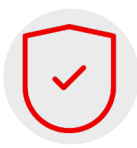

The resources created via Operators are secured and use HTTPS.

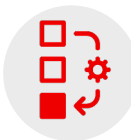

Operators can be used to create backups or for configuring your cluster

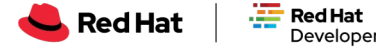

What's next?

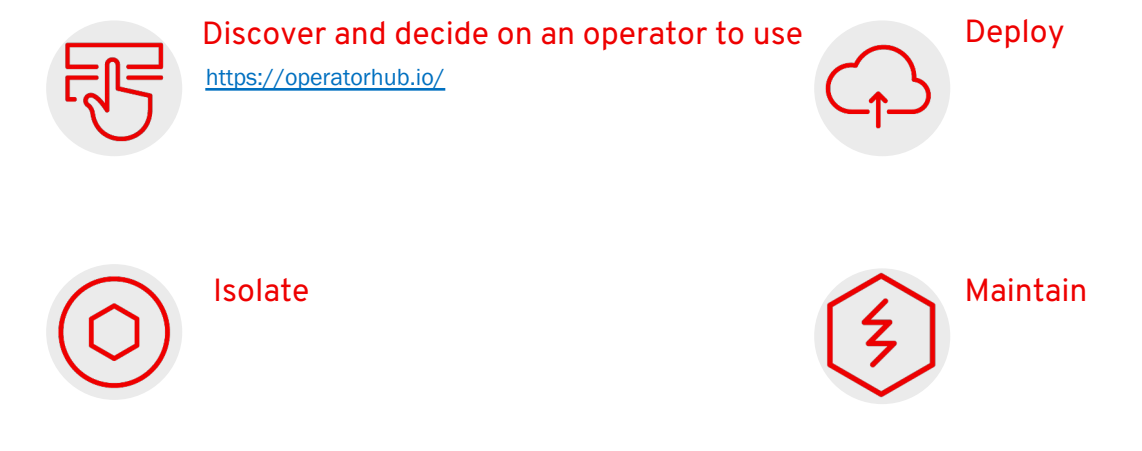

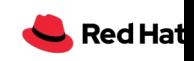

## What's next?

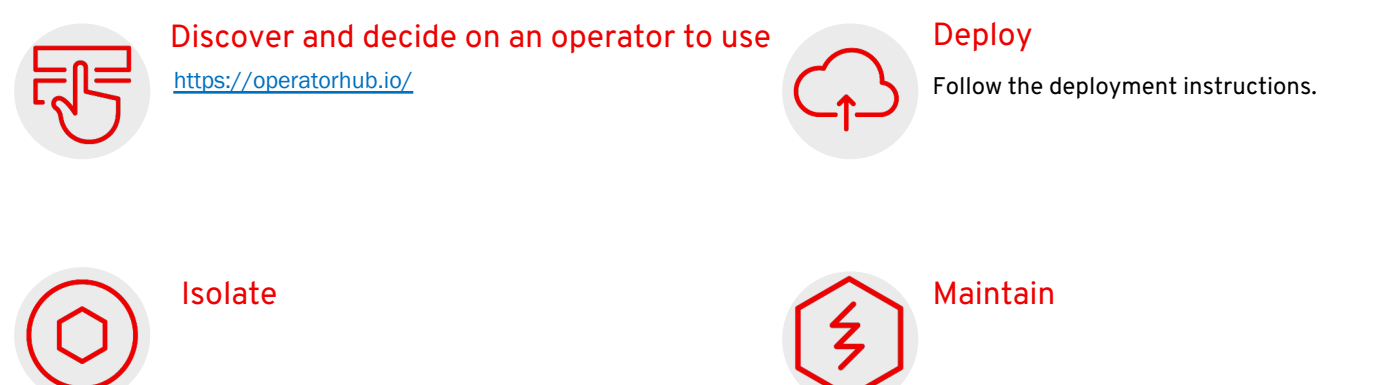

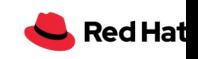

## What's next?

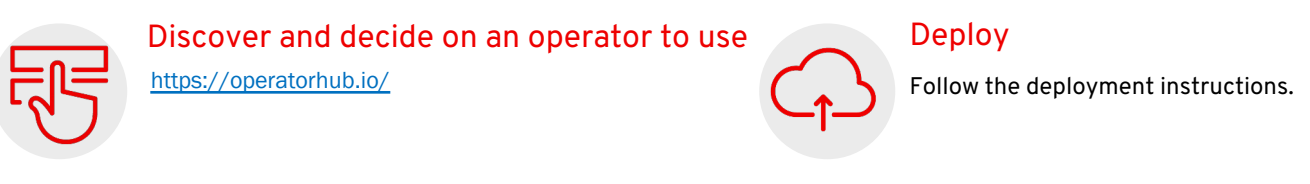

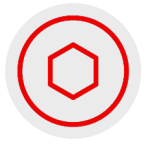

#### Isolate

Keep Helm charts for installing the application(s).

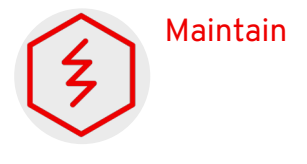

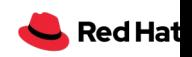

### What's next?

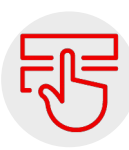

Discover and decide on an operator to use https://operatorhub.io/

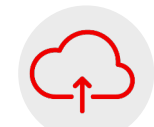

#### Deploy

Follow the deployment instructions.

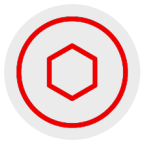

Isolate

Keep Helm charts for installing the application(s).

Maintain

Maintain the PostgreSQL database via the operator.

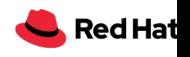

## Create an Operator?

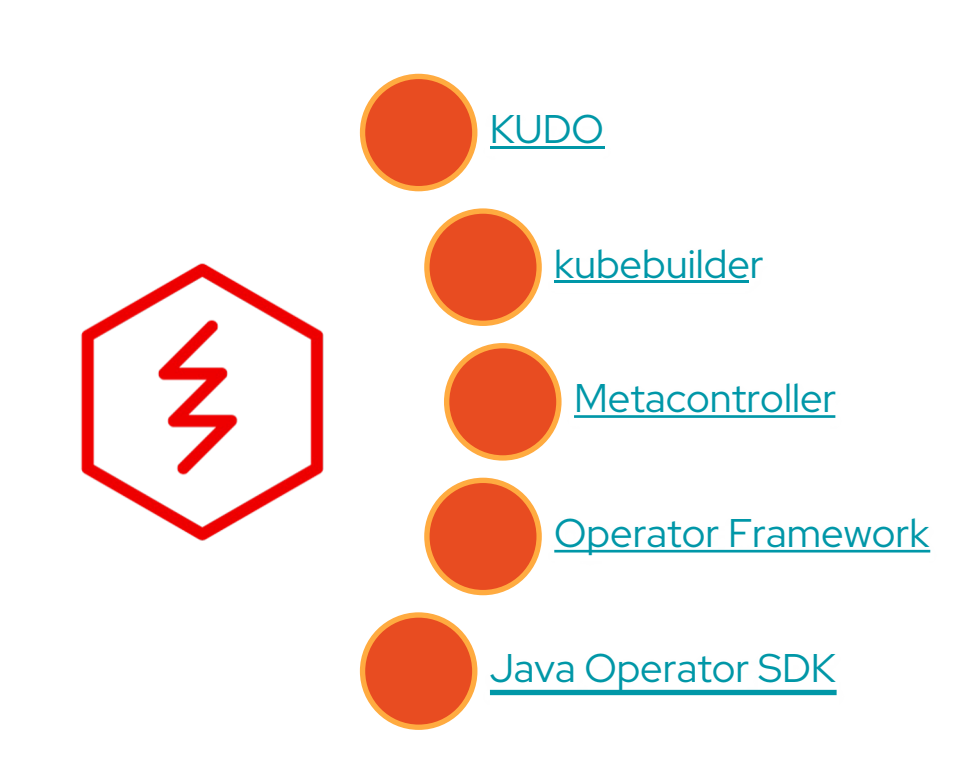

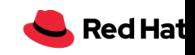

#### Demo final view

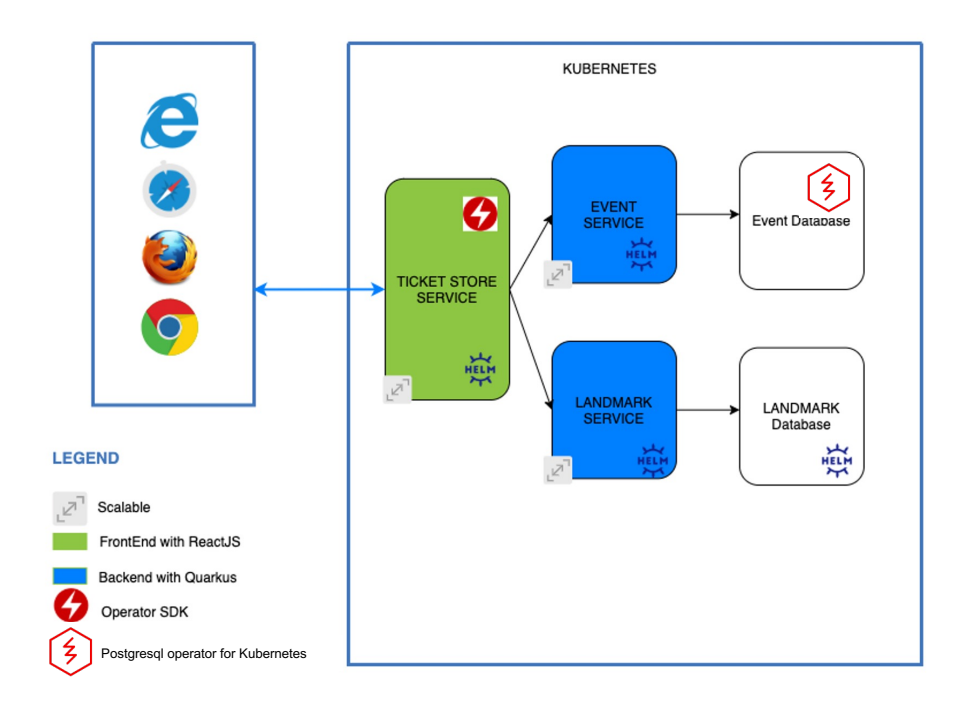

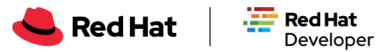

# **From Helm Charts to Operators**

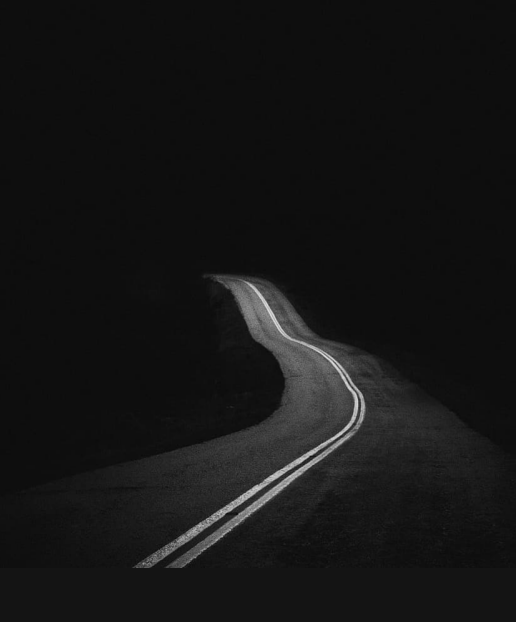

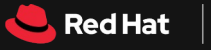

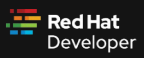

### Publish Helm Charts to a Repo

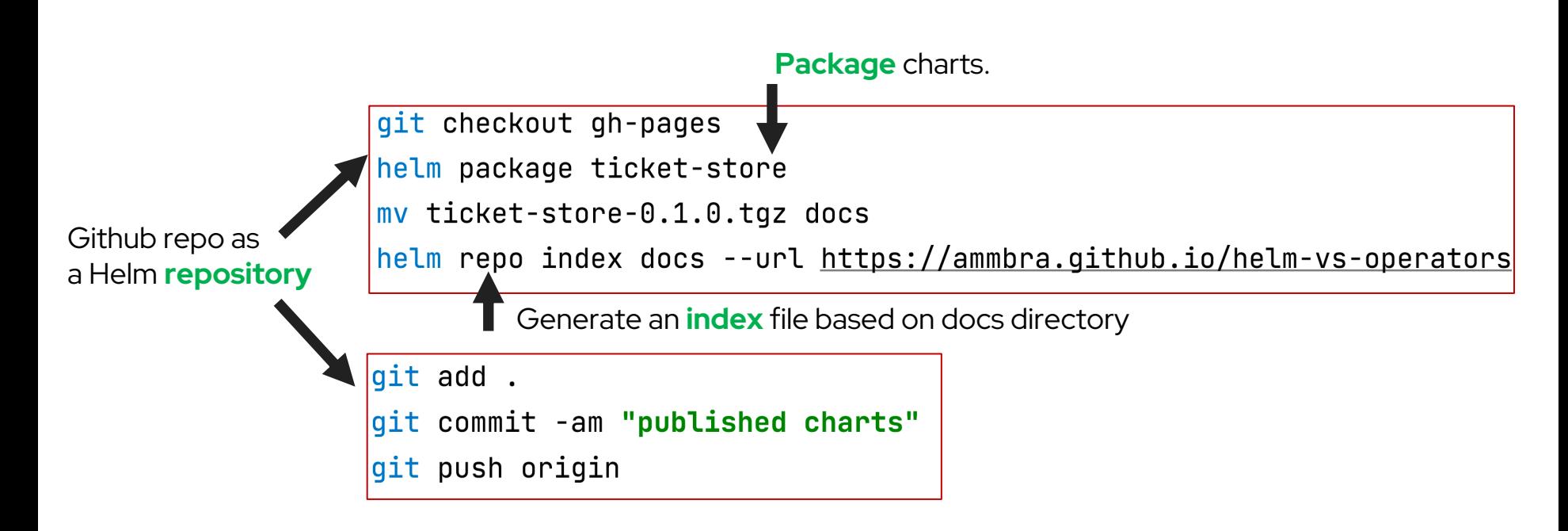

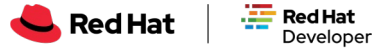

#### Create an Operator from Helm Charts

**Reference** the Github repo.

helm repo add store https://ammbra.github.io/helm-vs-operators/

operator-sdk init --plugins helm --helm-chart store/ticket-store --helm-chart-version=0.1.0 #make install run

kubectl apply -f config/samples/charts\_v1alpha1\_ticketstore.yaml

Generate the operator and its API **based on Helm charts**

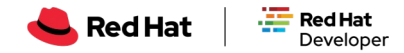

## **Takeaways**

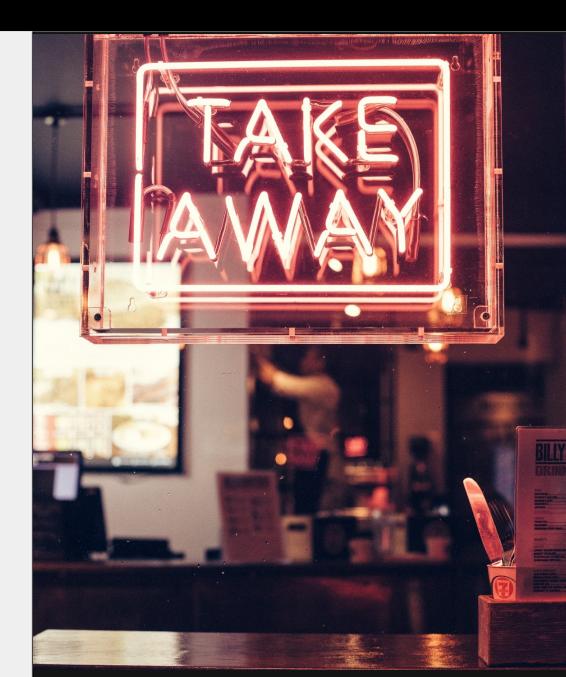

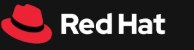

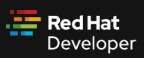

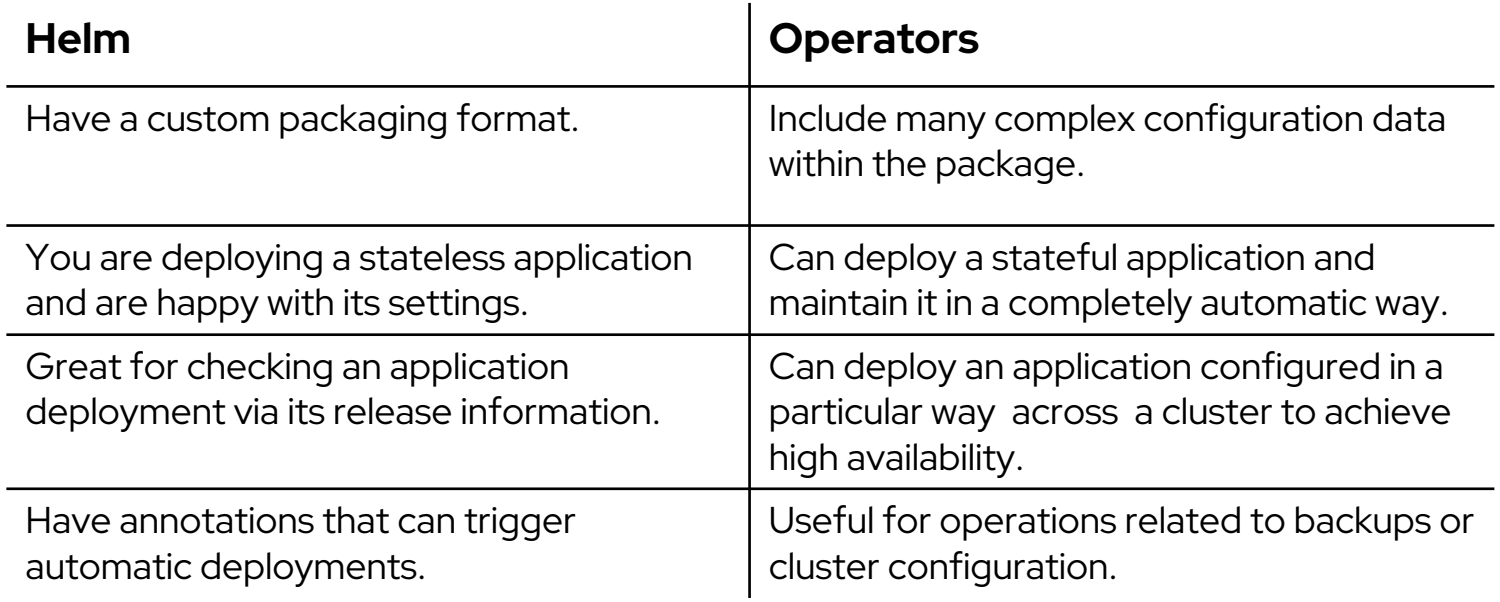

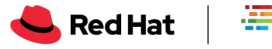

## Code made available at

https://github.com/ammbra/helm-vs-operators

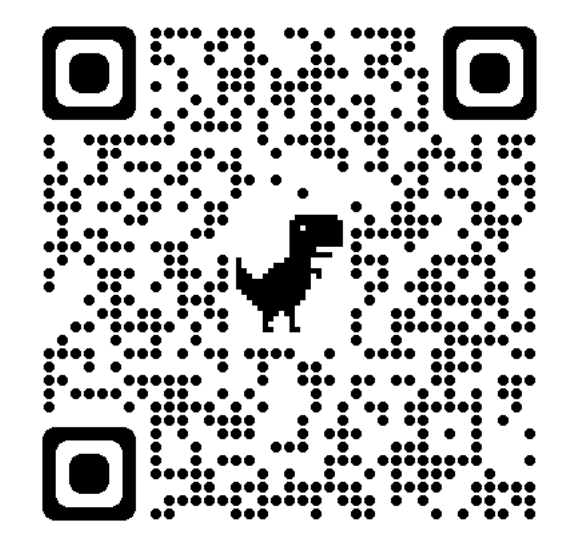

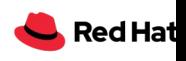

## **Additional resources**

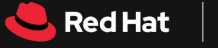

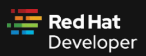

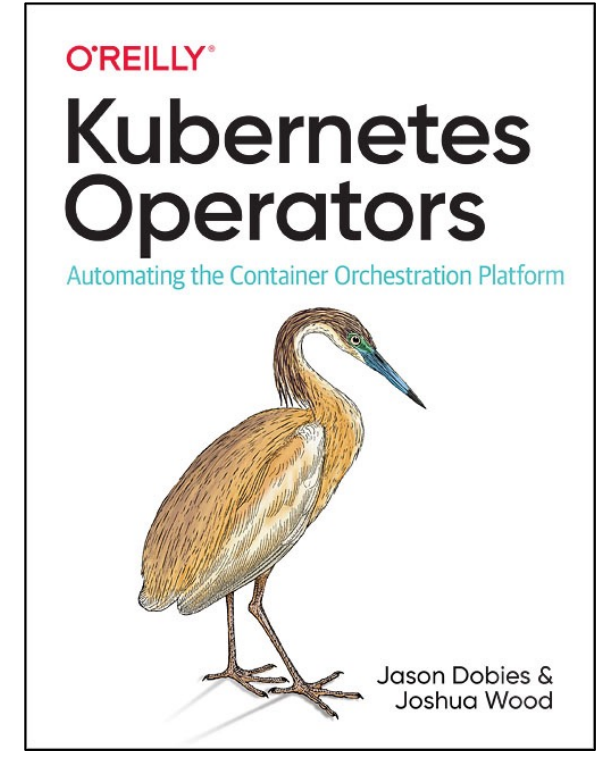

dn.dev/k8soperators dn.dev/k8spatterns1

#### **O'REILLY®**

## **Kubernetes Patterns**

Reusable Elements for Designing **Cloud-Native Applications** 

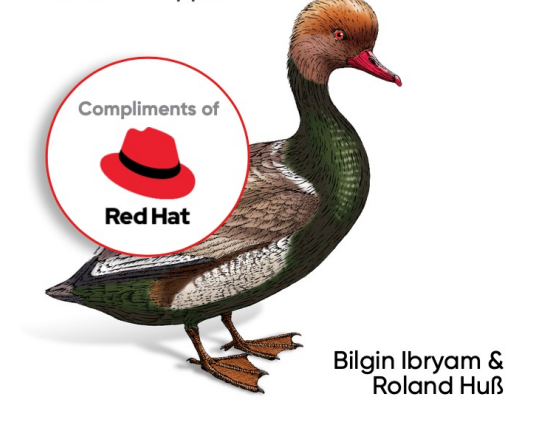

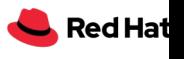

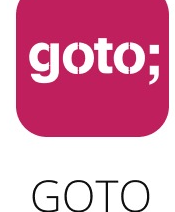

**Guide** 

#### \*\*\*\*\*

## Remember to rate this session

THANK YOU!

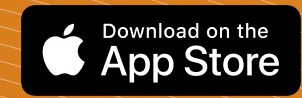

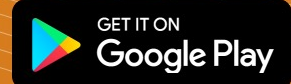

#GOTOams